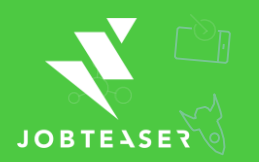

### **THE ESSENTIAL CHECKLIST TO LAUNCH YOUR CAREER CENTER**

#### **Is your Career Center ready to be launched?**

#### **Training**

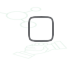

Receive training in the use of the Career Center (understand both students and administrators view)

### **Addition of private content**

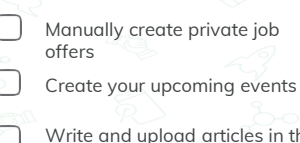

Write and upload articles in the Knowledge Center module

#### **Configuration**

*(using the form « Career Center configuration » shared during the training)*

Indicate the curriculums of your school *(the students select their curriculum in the list. This aims at targeting content and improves communication and engagement)* 

- Indicate the different campuses (if necessary)
- Create admin accounts for all users *(ask your main contact at JobTeaser)*

Choose the category name for your partner companies you want to highlight (if necessary)

Share your targeted number of students with your JobTeaser contact *(to improve the follow-up during the launch)*

Indicate the format of your students' email address (*if necessary*)

Send the banner to customize emails from the Career Center (600\*43 pixels)

Select the preselected functions

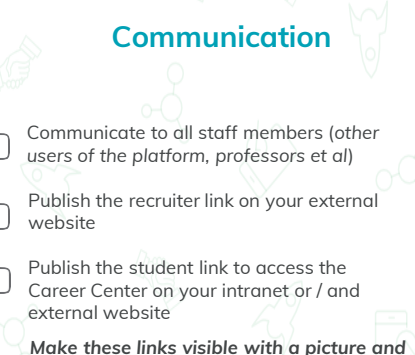

*an explanatory text*

Plan the communication to companies (*at least 2 weeks before the communication with students*)

Plan the communication to students. *Feel free to use the communication pack given to you. It includes visuals, examples of emails, explanatory documents and a presentation video.* 

*A presentation to students is strongly advised. For more info please see the webinar.*

Identify a student ambassador *The student ambassador could communicate job offers and events to the student body*

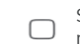

**To go further...**

Share attractive job offers on social media or / and via email with students

Communicate the Career Center to your alumni

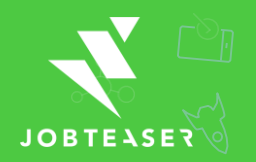

## **THE ESSENTIAL CHECKLIST TO LAUNCH YOUR CAREER CENTER**

## **Career Center links**

**Recruiter link-** post private job offers on your Career Center. To communicate to companies & to publish on your external website and signature.

# [permalink.jobteaser.com/en/recruiter\\_account/job\\_offers](d)

**Company link-** create company pages & post private job offers on your Career Center. To communicate to privileged companies.

# [permalink.jobteaser.com/en/sp\\_companies/users/new](d)

**Student link-** access the Career Center. To communicate to students & to publish on your intranet or / and external website.

## [permalink.jobteaser.com](d)

**Administrator link-** access the Career Center. To communicate to those with an admin account.

## [permalink.jobteaser.com](d)

*\*for any technical issues, feel free to contact our support service at support.careercenter@jobteaser.com*